## **Libro:**

[#] I.I. Apellido del autor, Título del libro. Ciudad de publicación, País: Editorial, año, pp. (Páginas consultadas).

[2] W.K. Chen, Linear Networks and Systems. Belmont, USA: Wadsworth, 1993, pp. 123–135.

#### **Capítulo de Libro:**

[#] I.I. Apellido del autor, "Título del capítulo del libro", en Título del Libro, Edición, vol. Ciudad de publicación: Editorial, Año, pp. (Páginas consultadas). [1] G. O. Young, "Synthetic structure of industrial plastics," in Plastics, 2nd ed., vol. 3. New York: McGraw-Hill, 1964, pp. 15–64.

# **Libro electrónico:**

[2] J. U. Duncombe, "Infrared navigation--Part I: An assessment of feasibility," IEEE Trans. Electron Devices, vol.11, no. 1, pp. 34–39, Jan. 1959. https://doi.org/10.1006/ingecucexampledoi

[#] I.I. Apellido del autor. (Año, Abrev. Mes). Título del libro. (edición). [Tipo de medio electrónico]. Volumen (número) Disponible: www.paginaweb.com (URL completo). [1] J. Jones. (1991, May 10). Networks. (2nd ed.) [Online]. Available: **http://www.atm.com**

[#] I.I. Apellido del autor. (Año, mes). Título del artículo. Nombre de la revista. [Tipo de medio electrónico]. volumen (número), pp. Disponible: www.paginaweb.com (URL completo). [3] R. J. Vidmar. (1992, Aug.). On the use of atmospheric plasmas as electromagnetic reflectors. IEEE Trans. Plasma Sci. [Online]. 21(3), pp. 876–880. Available:

# **Publicaciones seriadas:**

[#] I.I. Apellido del autor. "Título del artículo de conferencia", en Nombre Abrev. de la conferencia, Ciudad de la conferencia, Año, pp.xx-xx.

[#] I.I. Apellido del autor, "Título del artículo," Abreviatura del Nombre de la revista, vol, no., pp., Abreviatura Mes. Año.

[4] D. B. Payne and J. R. Stern, "Wavelength-switched pas- sively coupled single-mode optical network," in Proc. IOOC-ECOC, 1985, pp. 585–590.

# **Artículo de revista electrónica:**

[1] N. Kawasaki, "Parametric study of thermal and chemical nonequilibrium nozzle flow," M.S. thesis, Dept. Electron. Eng., Osaka Univ., Osaka, Japan, 1993

[#] I.I. Apellido del autor, "Titulo de la tesis," Disertación Ph.D, Abrev. Dep. Fac., Abrev.Univ., Ciudad de la Universidad, Abrev. Depart. Est., Año.

[1] J. O. Williams, "Narrow-band analyzer," Ph.D. dissertation, Dept. Elect. Eng., Harvard Univ., Cambridge, MA, 1993.

# **http://www.halcyon.com/pub/journals/21ps03-vidmar**

# **https://doi.org/10.106/ingecucexampledoi**

#### **Artículo de conferencia:**

**Author 1** received the M.Sc. degree in electrical engineering and the Ph.D. degree in solid state physics from the Technical University of Denmark, Copenhagen, Denmark, in 1974 and 1977, respectively. Since then, he has been with Danfoss Compressors GmbH, Flensburg, Germany, where he is currently the Senior Director of Technology and R&D. **https://orcid.org/0000-0002-1825-0097**

# **https://doi.org/10.1006/ingecucexampledoi**

#### **Artículo de conferencia (Disponible Online):**

[#] I.I. Apellido del autor. (Año, Mes) "Título del artículo de conferencia", Presentado en Nombre Abrev. de la conferencia, [Tipo de Medio Electrónico]. Disponible: www.paginaweb.com(URL completo). **https://doi.org/10.1006/ingecucexampledoi**

**[1] PROCESS Corp., MA. (2002, Jan) Intranets: Internet technologies deployed behind the firewall for corporate productivity. Presented at INET96 Annual Meeting. [Online]. Available: http://home.process.com/Intranets/wp2.htp**

#### **Tesis de Maestría:**

**Introducción:** Tenga en cuenta las instrucciones para resumen estructurados en https://revistascientificas.cuc.edu.co/ingecuc/structured abstract. Presente una breve introducción que contextualice el tema de estudio. Es necesaria la presentación de un resumen claro y conciso, que no exceda las 250 palabras y que se estructure de acuerdo a los siguientes encabezados (separados y escritos en negrita). El tipo de letra es Times New Roman de tamaño 9 puntos.

[#] I.I. Apellido del autor, "Titulo de la tesis," Tesis M.S, Abrev. Dep. Fac., Abrev.Univ., Ciudad de la Universidad, Abrev. Depart. Est., Año.

#### **Disertación Doctoral:**

**Introduction:** A brief introduction that contextualizes the topic. A clear and concise abstract must be presented, not exceeding 250 words and structured according to the following headings. The font type is Times New Roman 9pt.

#### **Programa de computador:**

**Conclusions:** Present the article's main conclusions. Bibliographic references must be avoided within the abstract content, if necessary, include the author's last name and year. Also, avoid the inclusion of noncommon abbreviatures, if necessary, please define it in the first mention.

[#] I.I. Apellido del autor (año, mes). Título del programa. [Tipo de medio electrónico]. Disponible: **www.paginaweb.com (URL completo).**

Incluya una biografía académica de cada autor, máximo 150 palabras. El idioma dependerá del utilizado en el artículo (Inglés o Español).

- Título (Español e Inglés)
- Resumen y Abstract (Español e Inglés).
- $\bullet$ Introducción.
- Revisión Literaria
- Metodología.
- **Resultados**
- **Conclusiones**
- **Financiamiento**
- Agradecimientos (opcional)
- **Referencias**

**Author 2** received the M.Sc. degree in electrical engineering and the Ph.D. degree in solid state physics from the Technical University of Denmark, Copenhagen, Denmark, in 1974 and 1977, respectively. Since then, he has been with Danfoss Compressors GmbH, Flensburg, Germany, where he is currently the Senior Director of Technology and R&D. **https://orcid.org/0000-0002-1825-0097**

 $\alpha$  **https://www.facebook.com/visioncuc/ <b>https://www.instagram.com/vision\_cuc** 

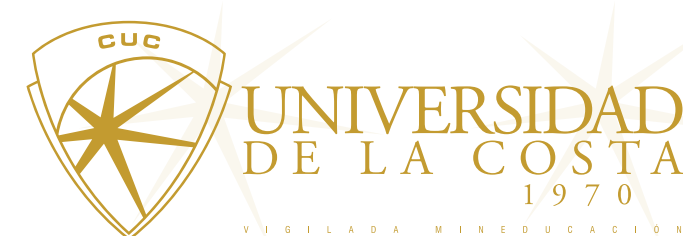

www.visioncuc.com Contacto: Departamento de Internacionalización Email: internacionalizacion@cuc.edu.co vision@cuc.edu.co

# **XV Versión** Título **Title**

# **DOI: http://dx.doi.org/10.17981/ingecuc**

 $\overline{2}$ 

Artículo de Investigación Científica. Fecha de Recepción: , Fecha de Aceptación:

Nombres Apellido1-Apellido2 **https://orcid.org/0000-0002-1825-0097** Universidad, Organización ó Empresa a la que se encuentra afiliado. Ciudad, (País) ejemplo@email.com

Nombres Apellido1-Apellido2 **https://orcid.org/0000-0002-1825-0097**  Universidad, Organización ó Empresa a la que se encuentra afiliado. Ciudad, (País)

<sup>3</sup>

Defina las abreviaturas y acrónimos la primera vez que sean utilizadas en el texto. Evite emplear abreviaturas en el título, salvo que resulte imprescindible.

ejemplo@email.com

# **Resumen**

No se permite el uso de pies de página para citar fuentes consultadas. Esta información debe ser incluida como una referencia usando el estilo IEEE.

**Objetivo:** Describa brevemente el(los) objetivo(s) de la investigación.

**Metodología:** Describa brevemente el diseño metodológico del estudio.

**Resultados:** Resuma de manera concisa los principales resultados de la investigación o estudio.

**Conclusiones:** Presente de manera concisa las principales conclusiones del artículo. Se debe evitar la inclusión de referencias bibliográficas, en caso de ser necesario, incluya el autor y año. De igual manera evite la inclusión de abreviaturas poco comunes, en caso de ser necesario la abreviatura debe ser definida en su primera mención.

Keywords written in English in Times New Roman typeface in 9-point size, from 5 to 10 descriptive terms that represent the main content of the article, that are part of LSML (Lists of Subject Matters for Libraries).

**Objective:** Describe briefly the research's main objective.

**Method:** A brief description of the methodological design of the study.

**Results:** Briefly, mention the main results of the research

## **a.) Normas Generales**

Si los hay, los agradecimientos deberán ubicarse al final del trabajo, justo antes de las referencias. Esta sección no llevará numeración.

El trabajo tendrá una extensión no superior a 20 páginas a espacio sencillo. Los artículos de investigación admitidos en el proceso de evaluación deben seguir la siguiente estructura general:

La lista de referencias debe contener solamente las fuentes citadas en el texto del artículo y deben ajustarse al estilo IEEE. Teniendo en cuenta que para cada tipo de fuente consultada hay una variación estructural, se recomienda el uso de programas gestores de referencias (Mendeley, Zotero, RefWorks). Las referencias deben contar con la información completa de la fuente consultada y en los casos que aplique, el enlace DOI asignado.

A continuación encontrará una guía básica para la construcción de la lista de referencias:

Para el caso de revisiones de literatura, la estructura del artículo es decisión del autor.

#### **b.) Familias Tipográficas y Tamaños**

Utilice tipografía Times New Roman. El tamaño recomendado para el cuerpo del texto es de 10 puntos y para el Título del artículo 24 puntos. El tamaño mínimo para los títulos de las tablas, figuras y notas al pie de página es de 8 puntos. El título de cada sección será de 10 puntos y los subtítulos 10 puntos.

#### **C.) Formato**

En el diseño de su original -formato A4 (21 x 29,7 cm)- ajuste de los 4 márgenes a 2 cm. El artículo deberá ir a dos columnas, con un espaciado entre columnas de 0.75 cm. Justifique las columnas tanto a izquierda como a derecha. Los párrafos deberán ser escritos a simple espacio y el comienzo de cada párrafo debe ir con una sangría de 0,36 cm.

Las diferentes secciones estarán numeradas con números romanos. En caso que deba separar una sección en subsecciones, adopte el estilo utilizado en estas instrucciones.

#### **a.) Figuras y Tablas**

Sitúe las figuras y tablas en el extremo superior o inferior de las columnas; evite ubicarlas en medio de las columnas. Las figuras y tablas de gran tamaño podrán extenderse sobre ambas columnas. La descripción de las figuras deberá ubicarse debajo de las mismas. Edite las figuras en escala de grises. El título de las tablas deberá ubicarse sobre ellas. Evite ubicar las figuras y tablas antes de su primera mención en el texto. Use la abreviatura Fig. x para referirse a una figura o gráfico y Tabla x para referirse a una tabla. Por favor no incluya subtítulos como parte de las figuras. No ponga subtítulos en "cuadros de texto" vinculados a las figuras. No ponga bordes externos en sus figuras.

Todas las tablas y figuras deben contener en su descripción la respectiva fuente. En caso de utilizar figuras y tablas publicadas en otras publicaciones, se debe contar con la autorización del autor. En caso de tratarse de figuras y tablas inéditas, refiérase como "Fuente: Autor(es)"

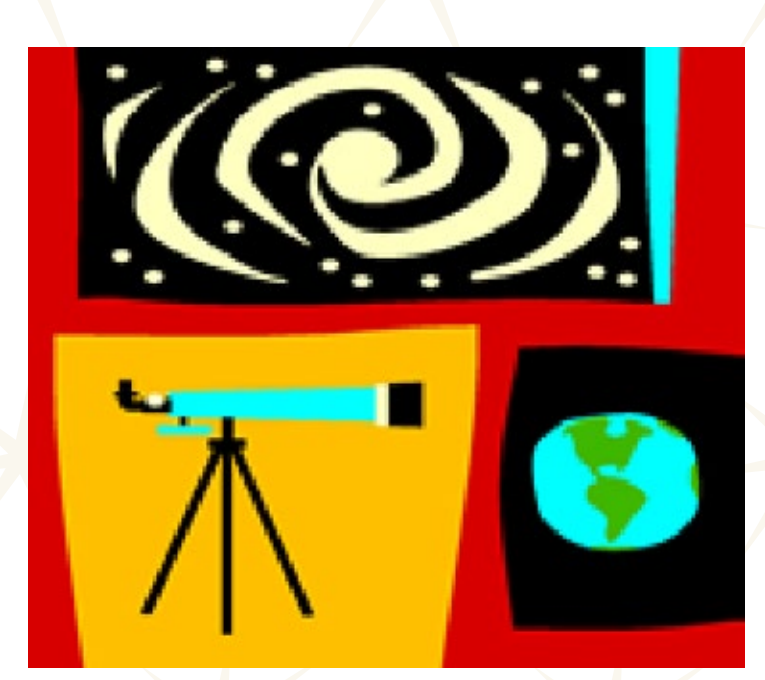

#### **b.) Abreviaturas y Acrónimos**

#### **c.)Pies de Página**

#### **d.) Matemática y Ecuaciones**

Si usted está usando Word, use el Editor de Ecuaciones de Microsoft o el complemento MathType (http://www.mathtype.com) para las ecuaciones en su documento.

Numere las ecuaciones consecutivamente con los números de la ecuación en paréntesis contra el margen derecho, como en (1). Primero use al editor de ecuaciones para crear la ecuación. Luego seleccione estilo de encarecimiento "Ecuación". Presione la tecla tab y escriba el número de la ecuación en los paréntesis. Para hacer sus ecuaciones más compactas, usted puede usar (/), la función exp, o exponentes apropiados. Use los paréntesis para evitar las ambigüedades en los denominadores. Puntúe las ecuaciones cuando ellos son parte de una frase, como en (1).

Esté seguro que los símbolos en su ecuación han estado definidos antes de aparecer la ecuación o inmediatamente enseguida. Ponga en cursiva los símbolos (T podría referirse a la temperatura, pero T es la unidad tesla). Refiérase a "(1)," no a "Eq. (1)" o "la ecuación (1)," excepto al principio de una oración: "la Ecuación (1) es..."

#### **e.) Las Unidades**

Use SI (MKS) o CGS como unidades primarias. (Se prefieren las unidades del SI fuertemente.) Pueden usarse las unidades inglesas como unidades secundarias (en paréntesis). Esto se aplica a los documentos en el almacenamiento de información. Por ejemplo, escriba "15 Gb/cm2 (100 Gb/in2)." Una excepción es cuando se usan las unidades inglesas como los identificadores en el comercio, como "3½ en la unidad de disco." Evite combinar SI y unidades de CGS, como la corriente en los amperios y el campo magnético en oersteds.

#### **f.) Cómo citar referencias**

La totalidad de las referencias debe estar citada dentro del texto del manuscrito. Las referencias deben ser citadas consecutivamente, en paréntesis cuadrados [1]. El punto de la frase sigue los paréntesis [2]. Múltiples referencias [2], [3] son numeradas con los paréntesis separados [2]-[3]. Al citar una sección en un libro, por favor dé los números de página pertinentes en la lista de referencias [2]. En las frases, simplemente refiérase al número de la referencia, como en [3]. No use "Ref. [3]" o "referencia [3]" excepto al principio de una frase: "la Referencia [3] muestra...". Igualmente, deben ser mostradas en la lista de referencia en el orden de numeración y no de aparición, es decir [1],[2],[3], etc. Recomendamos el uso de programas gestores de referencias como Mendeley para facilitar la citación en el texto.

El seguimiento de las normas indicadas permitirá que su trabajo no sólo se destaque por su contenido, sino que también resulte visualmente atractivo.

# **X = Y + Z (1)**

Fig. 1 Ejemplo de descripción de figuras. Fuente: Imágenes prediseñadas Microsoft Word [1]

Este documento es un ejemplo del formato de presentación, y contiene información concerniente al diseño general del documento, familias tipográficas, y tamaños de tipografía apropiados.

Las palabras clave y Key Words deben estar separadas por punto y coma (;). El Tipo de letra es Times New Roman en tamaño de 9 puntos, de 5 a 10 términos descriptivos que representan el contenido principal del artículo, que preferiblemente hagan parte de LEMB (Listas de Encabezamientos de Materias para Bibliotecas).

# **Palabras Clave**

# **Abstract**

#### **Key Words**

#### **Conclusiones**

Esta sección incluirá la información relacionada con el proyecto de investigación del cual deriva el manuscrito, la universidad, grupo de investigación o entidad financiadora del proyecto y los años de inicio y terminación del proyecto.

Artículo de investigación científica derivado del proyecto de investigación "Título del proyecto", financiado por "Entidad (es) financiadoras". Año de inicio: 2019, año de finalización: 2020.

#### **Financiamiento**

#### **Agradecimientos**

#### **Referencias**

# **Introducción**

#### **Requerimientos adicionales**